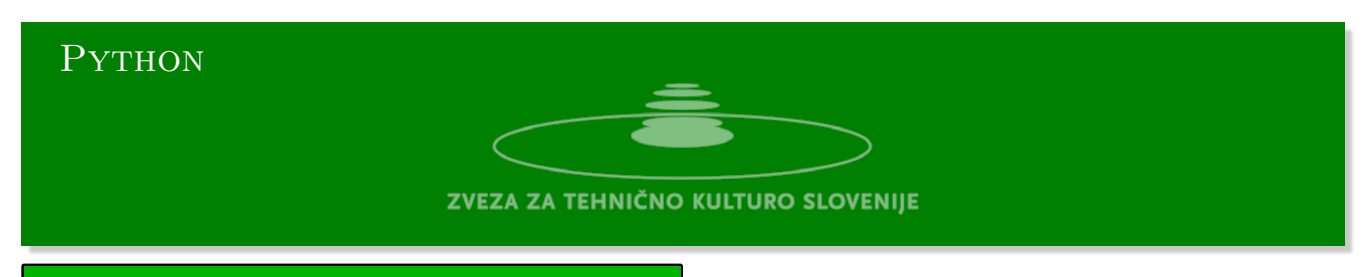

# Funkcije odvodi in ekstremi

Python urejevalnik se nahaja na strani:

https://www.w3resource.com/python-exercises/python-basic-exercises.php#EDITOR

### **Funkcija podana v priponski obliki**

Iz standardnega vhoda preberite števili *a* in *b* [in definicijo funkcije zapisano v priponski notaci](https://www.w3resource.com/python-exercises/python-basic-exercises.php#EDITOR)ji. Spremenljivko označimo z ('x'). Nato načrtajte njen graf na intervalu [*a, b*]. Uporabljamo operacije '+', '-', '\*', '/', '\*\*'.

### **Dualna števila**

- Dualna števila se zapišejo kot vsota *a* + *bε*, kjer sta *a* in *b* realni števili, medtem ko je *ε* dualna enota, ki zadošča pogoju  $\varepsilon^2=0$  in  $\varepsilon\neq 0$ .
- Dualna števila seštevamo po komponentah in jih množimo kot binome

$$
(a+b\varepsilon)(c+d\varepsilon) = a c + (a d + b c)\varepsilon,
$$

kjer upoštevamo  $\varepsilon^2=0$ .

- Dualna števila lahko uporabimo za izračun odvoda analitične funkcije v dani točki.
- Vzemimo najpreprostejši primer, to je polinom

$$
P(x) = p_0 + p_1 x + p_2 x^2 + \dots + p_n x^n.
$$

• Vrednosti polinoma na dualnih številih dobimo tako, da upoštevamo

$$
(a+b\varepsilon)^n = a^n + n a^{n-1}\varepsilon + \dots
$$

Različna od nič sta le prva dva člena, velja:

$$
P(x + y\varepsilon) = P(x) + y P'(x)\varepsilon.
$$

• Vsako realno (analitično) funkcijo lahko razširimo na dualna števila. S pomočjo Taylorjeve vrste izpeljemo ustrezno formulo:

$$
f(x + y\epsilon) = f(x) + y f'(x)\epsilon, \rightarrow \epsilon f'(x) = f(x + \epsilon) - f(x).
$$

Postopek za iskanje vrednosti odvoda analitične funkcije s pomočjo kompleksnih števil v dani točki je sledeč:

- 1. Kompleksno število se zapiše kot vsota  $a + bi$ , kjer sta  $a$  in  $b$  realni števili in i je imaginarna enota  $(i^2 = -1).$
- 2. Dualno enoto predstavimo z imaginarnim številom, kjer pomnožimo imaginarno enoto i z majhnim številom *<sup>ϵ</sup>*, *<sup>ε</sup>* = i*ϵ*, če vzamemo, de je *<sup>ϵ</sup>* = 10*−*<sup>40</sup> je njegov kvadrat *<sup>−</sup><sup>ϵ</sup>* <sup>2</sup> *<sup>≈</sup>* <sup>0</sup>.
- 3. V funkciji *f*(*x*) nadomestite realno število *x* s kompleksnim številom *z* = *x* + i*ϵ*.
- 4. Izračunamo vrednost *f*(*z*).
- 5. Prva dva člena Taylorjeve vrste sta  $f(x + i\epsilon) = f(x) + f'(x) i\epsilon + \dots$ , medtem ko ostali členi vsebujejo *ϵ k* , kjer je *k >* 1. Ti presegajo območje aritmetike s končno 64 bitno mantiso in se v končnem seštevku ne poznajo.
- 6. Na koncu delimo imaginarno komponento rezultata z  $\epsilon$  in dobimo vrednost  $f'(x)$ .

Veš o dualnih številih na naslovu: https://www.youtube.com/watch?v=ceaNqdHdqtg

#### **Ekstremi in metoda zlatega reza**

• Razmerje dolžin daljic *a* in *b* je v zlatem rezu, če velja:

$$
\frac{a}{b} = \frac{b}{a-b}, \quad \text{če je} \quad (a=1, b=x), \quad x = \frac{1}{x} - 1, \quad x^2 + x - 1 = 0.
$$

• Pozitivna rešitev enačbe je:

$$
\phi = \frac{\sqrt{5} - 1}{2}, \quad \phi^2 = 1 - \phi, \quad \frac{1}{\phi} = 1 + \phi, \quad \Phi = \frac{1}{\phi} = \frac{1 + \sqrt{5}}{2}.
$$

- Metoda zlatega reza:
	- 1. Poiščimo najmanjšo vrednost funkcije *f*(*x*) na intervalu [*a, b*], po predpostavki, da je funkcija zvezna, in da ima na tem intervalu natanko en lokalni minimum.
	- 2. Funkcijski vrednosti v krajiščih sta  $y_a = f(a)$  in  $y_b = f(b)$ .
	- 3. Določite znotraj intervala dve točki  $x_1$  in  $x_2, x_1 < x_2$  tako, da velja:

$$
x_1 = a + (b - a)\phi^2
$$
,  $x_2 = a + (b - a)\phi$ .

- 4. Izračunajte funkcijski vrednosti v novih točkah  $y_1 = f(x_1)$  in  $y_2 = f(x_2)$ .
- 5. Če je  $y_1 < y_2$ , potem postne  $b = x_2, x_2 = x_1, y_2 = y_1$ in izračunamo novo vrednost za  $x_1$  in  $f(x_1)$ :

$$
x_1 = a + (b - a)\phi^2
$$
,  $y_1 = f(x_1)$ .

6. Sicer pa postane  $a = x_1, x_1 = x_2$  in poiščemo novo točko  $x_2$  in funkcijsko vrednost  $f(x_2)$ :

$$
x_2 = a + (b - a)\phi, \quad y_2 = f(x_2).
$$

- 7. Nadaljujemo postopek s primerjanjem funkcijskih vrednosti *y*<sup>1</sup> in *y*2.
- 8. Ponavljamo, dokler, ni razlika *b − a* dovolj majhna.
- Prednost te metode je, da razen v prvem koraku, izračunamo le eno novo funkcijsko vrednost.

### **Funkcija**

```
#!/usr/bin/env python3
import matplotlib.pyplot as plt
import numpy as np
def postfix(func, x):
    oper = {'+': lambda x, y: x + y, '-': lambda x, y: y - x,
            '*': lambda x, y: x * y, '/': lambda x, y: y / x,
           '^': lambda x, y: y ** x}
   var = {'x': x}stack = []tokens = func.split()for token in tokens:
        if token in oper:
            stack.append(oper[token](stack.pop(),stack.pop()))
        elif token in var:
            stack.append(var[token])
        else:
            stack.append(float(token))
    res = stack.pop()return res
if __name__ == '__main__':
    a = -2b = 1X = npuinspace(a, b)
   Y = [postfix('x 3 \hat{ } 2 x * - 1 +', x) for x in X]
   plt.plot(X,Y)
   plt.show()
```
## **Dualna števila**

```
#!/usr/bin/env python3
import numpy as np
import matplotlib.pyplot as plt
epsilon = '\u03B5'
eps = 1e-40def _dual_(real, dual=1):
   return real + 1j*eps*dual
def real_(d):
   return np.real(d)
def dual_(d):
   return np.imag(d)/eps
if \_{name} = \ == \prime \_{main}:
def f(x):
  return x**3 + 2*x**2 + 1
x = npuinspace(-3, 2)z = np.array([_dual_(u) for u in x])
y = f(z)plt.plot(x, real_(y), x, dual_(y))
plt.show()
```
**Fibonaccijevo zaporedje in zlati rez**

```
#!/usr/bin/env python3
import math, time
def fibonacci_search(f, a, b, eps=1e-8):
   c = (a + b)/2minimum = f((a + b) / 2) < (f(a) + f(b)) / 2# Define the Fibonacci sequence F(k)
   F = [1, 1]k = 1while F[k] < (b-a) / eps:
       k += 1
       F.append(F[k-1] + F[k-2])# Initialize the variables x1, x2, y1, y2
   x1 = a + (b-a) * F[k-2] / F[k]x2 = a + (b-a) * F[k-1] / F[k]y1 = f(x1)y2 = f(x2)# Repeat the search until the interval [a, b] is smaller than eps
   while b - a > eps:
       if minimum:
           test = y1 < y2else:
           test = y1 > y2if test:
           b = x2x2 = x1y2 = y1x1 = a + (b-a) * F[k-3] / F[k-1]y1 = f(x1)else:
           a = x1x1 = x2y1 = y2x2 = a + (b-a) * F[k-2] / F[k-1]y2 = f(x2)k - 1
    # Return the midpoint of the final interval as the maximum value
   return (a + b) / 2
```

```
def golden_search(f, a, b, eps=1e-8):
   c = (a + b)/2minimum = f((a + b) / 2) < (f(a) + f(b)) / 2fi = (math.sqrt(5)-1)/2f1 = fif2 = f i * * 2x1 = a + (b-a) * f2x2 = a + (b-a) * f1y1 = f(x1)y2 = f(x2)# Repeat the search until the interval [a, b] is smaller than eps
   while b - a > eps:
       if minimum:
           test = y1 < y2else:
           test = y1 > y2if test:
           b = x2x2 = x1y2 = y1x1 = a + (b - a) * f2y1 = f(x1)else:
           a = x1x1 = x2y1 = y2x2 = a + (b - a) * f1y2 = f(x2)# Return the midpoint of the final interval as the maximum value
   return (a + b) / 2
```
**Main**

```
if __name__ == '__main__':
from fibs import *
import matplotlib.pyplot as plt
import numpy as np
if __name__ == '__main__':
   def f(x):
      return x**3 -3*x**2 +4
   a = -2b = 4x = npuinspace(a, b)
   y = f(x)a = 0xm = golden_search(f, a, b)
   a = -2b = 0xM = golden_search(f, a, b)
   plt.scatter([xm, xM],[f(xm), f(xM)], c = 'red')
   plt.plot(x, y)
    plt.show()
```
https://trinket.io/python3/889dfea984